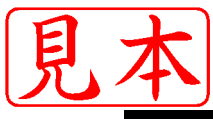

## $3<sub>1</sub>$

使いやすいアセンブラと効率の良い C言語

## AVRのソフトウェア開発方法と環境

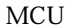

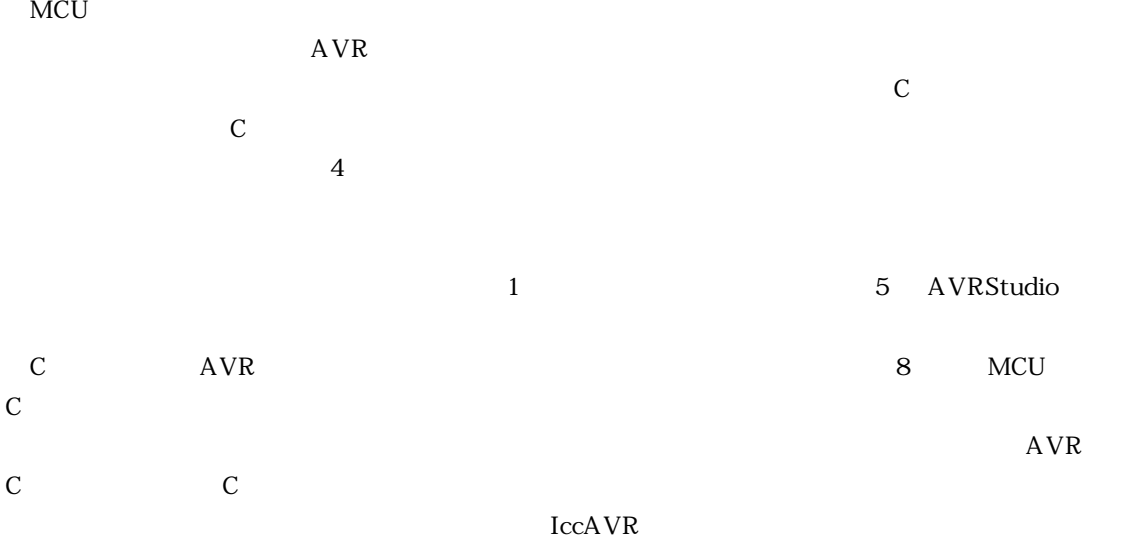

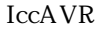

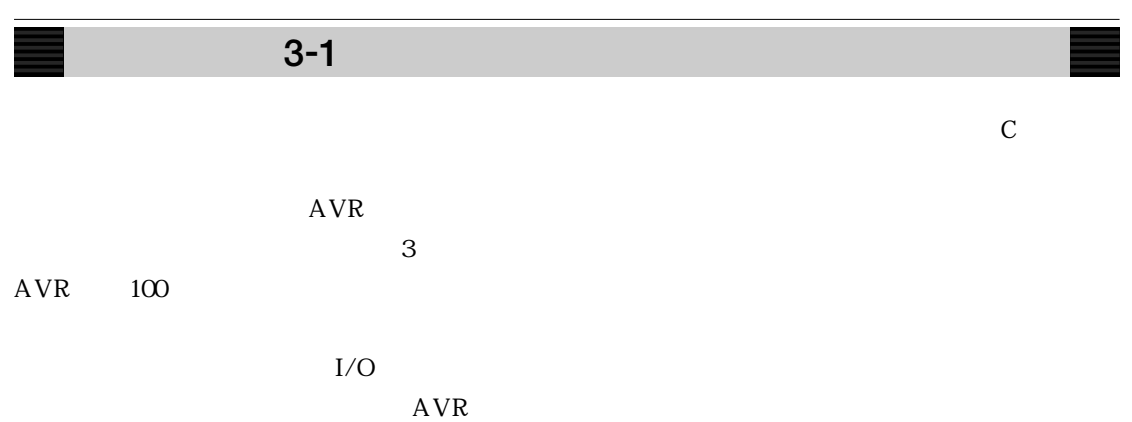

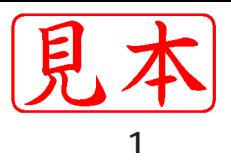

## アセンブラ・ソース・コードのプログラム例を**リスト 3-1**に示します.

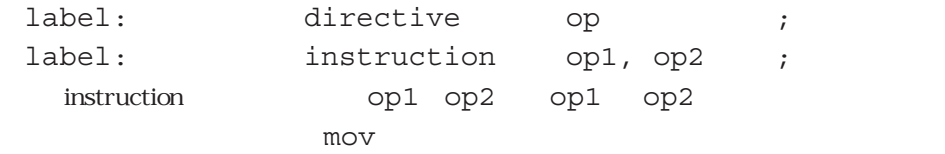

3-1 LED

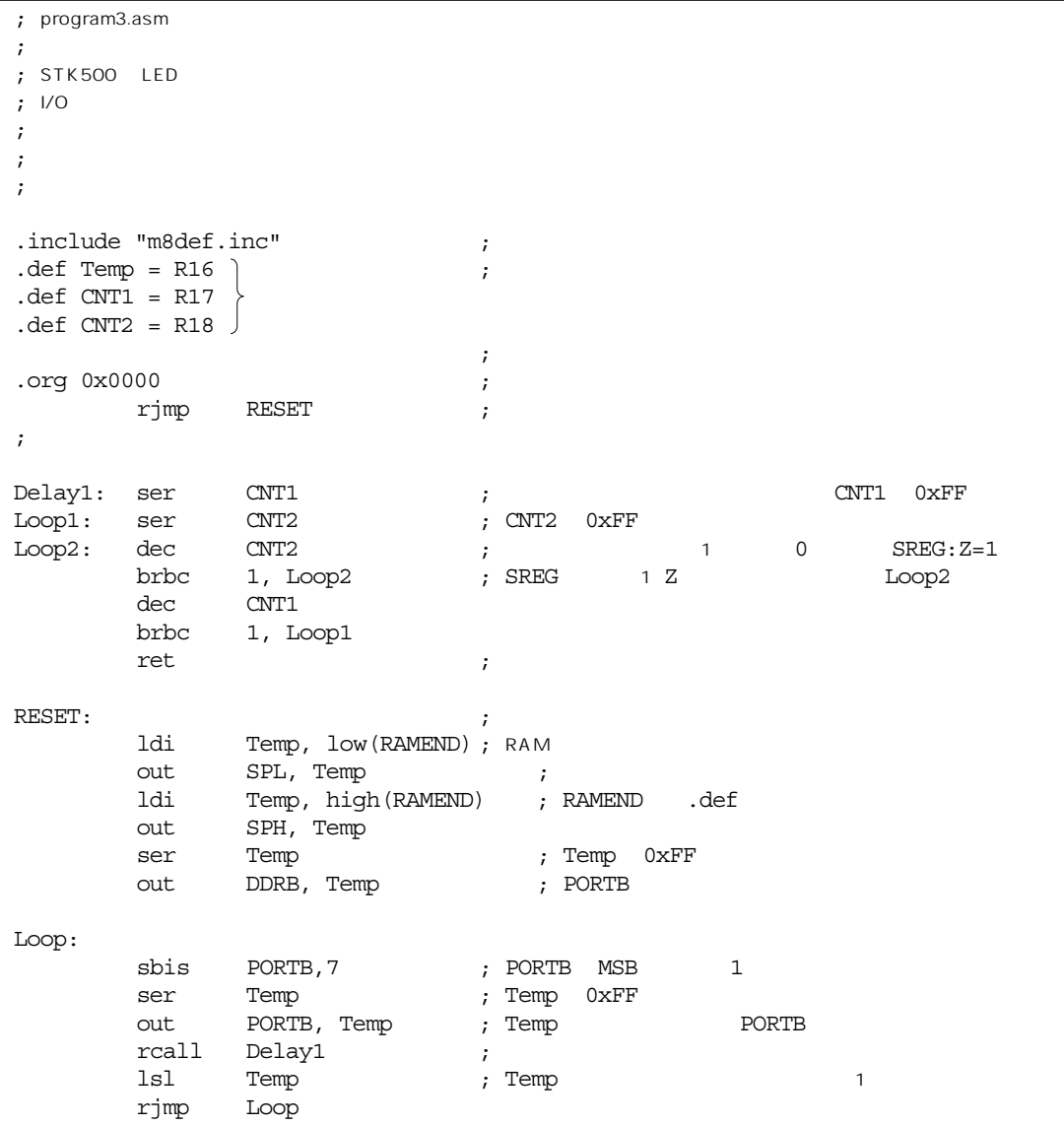

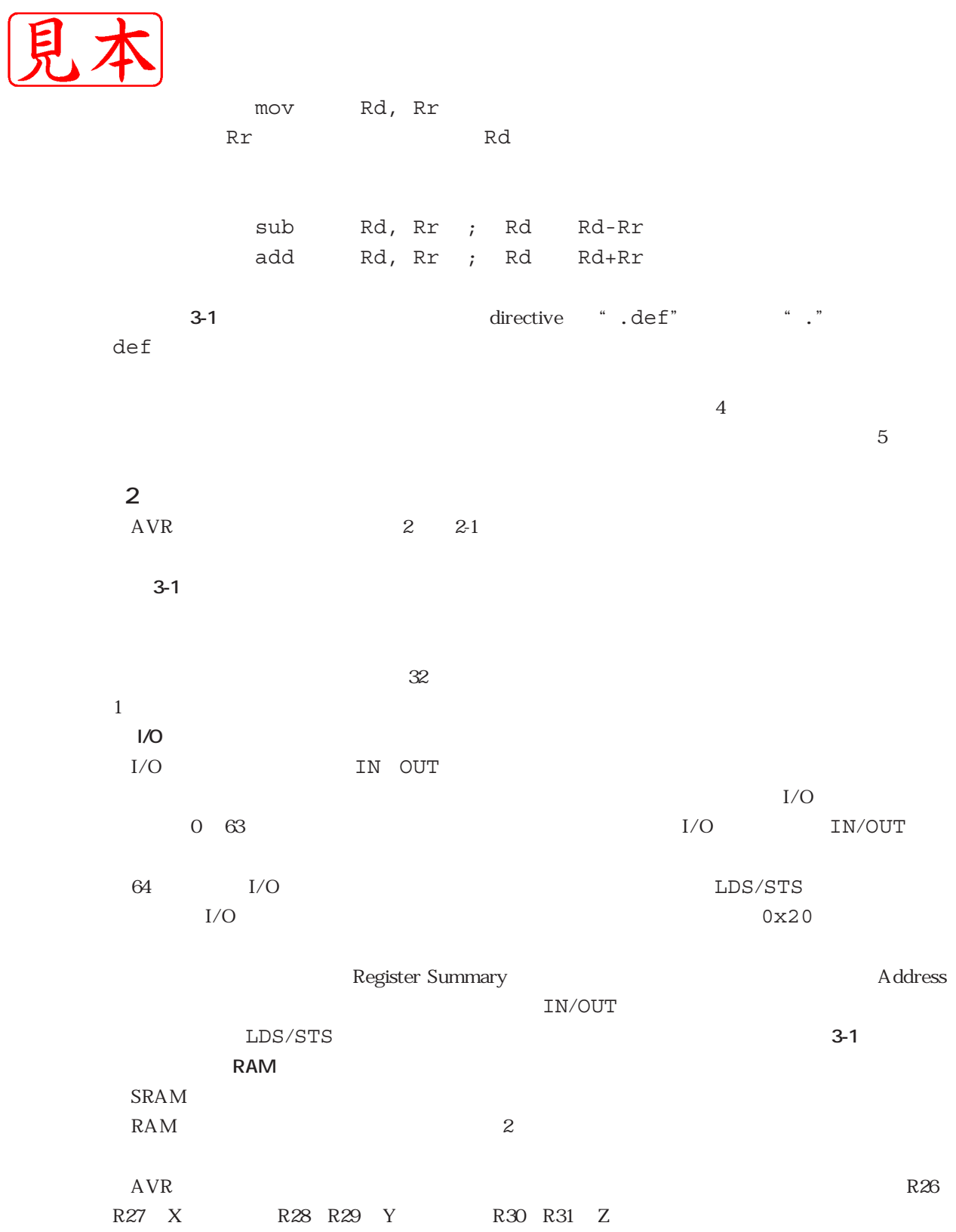

3-1 **63 63** 

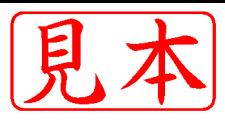

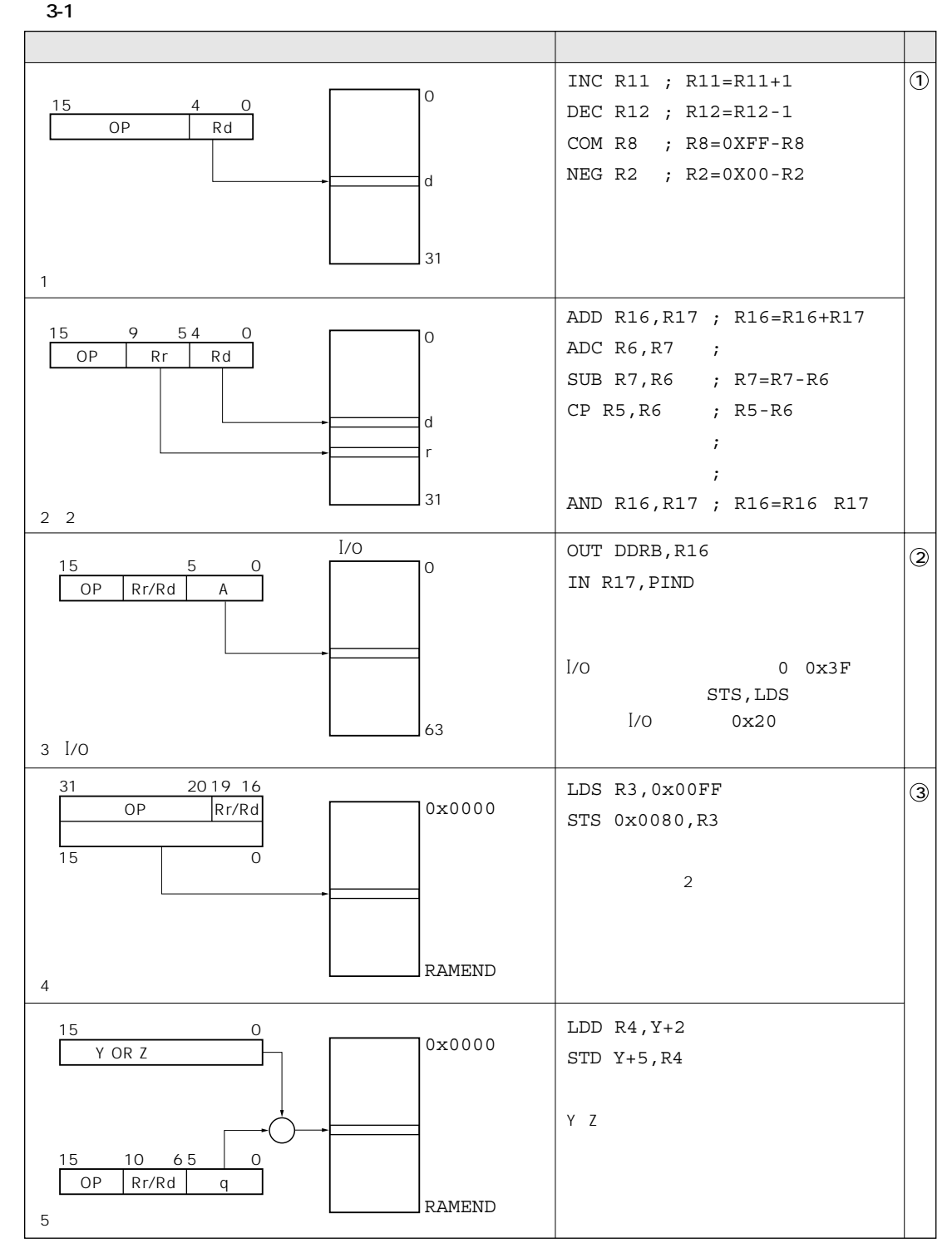